# **FORGE** ® **FORGE®**

**F**

 $\overline{\phantom{a}}$ 

## Débuter avec FORGE® Hot Metal Forming Premium riar i I )éhi iter a

**Le temps est venu de découvrir le module Hot Metal Forming Premium** de FORGE® et l'étendue de ses possibilités. Avec ce module, réalisez et **analysez vos simulations de mise en forme à chaud ou mi-chaud !** Report to the contract of the contract of the contract of the contract of the contract of the contract of the contract of the contract of the contract of the contract of the contract of the contract of the contract of the

Cette formation est une première approche de l'utilisation du module Hot Metal Forming Premium de FORGE®. La première journée vous permettra romsanon do modole Hot Metar Forming Premiom<br>de FORGE®. La première journée vous permettra<br>d'appréhender toutes les étapes de la mise en données, de la procédure de lancement des calculs ainsi que de l'analyse des principaux résultats. La

deuxième journée sera consacrée à l'analyse plus poussée d'un panel complet de résultats pour une meilleure interprétation des phénomènes physiques. Des fonctionnalités clés telles que le calcul outillage, les techniques de fibrage ou la détection de replis seront abordées.

#### $\frac{N}{N}$ **R REM3D**® **NIVEAU**

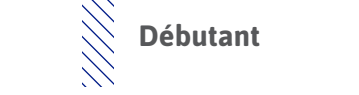

## **DRÉREQUIS**

 $P_{\text{c}}$  $\bigotimes$  Cette formation ne nécessite pas de prérequis.

### **WELDED**<br>WELL SERVICES **OBJECTIFS**

- $\mathbb{R}^3$  Mettre en données un cas de forgeage à **• Mettre en données un cas de forgeage à chaud (estampage/matriçage)**
- $R\overline{\Bbb{R}}$  Analyser les résultats de simulation
	- **• Identifier et interpréter des défauts de mise en forme (replis, criques, etc.)**
	- **• Visualiser un fibrage et suivre des grandeurs physiques (température, pression, etc.)**
- **A ADDITIVE3D**® **• Prédire l'usure des matrices et effectuer des calculs dans les outillages (contraintes, déformations, etc.)**
	- $\bigotimes$  Personnaliser son environnement de travail

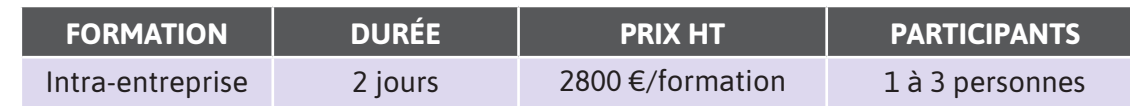

**Contactez-nous pour convenir de la date et du lieu de la formation** 

 $\mathbf{\Omega}$ 

0

┙

 $\blacktriangleleft$ 

 $\blacktriangleright$ 

 $\boldsymbol{0}$ 

Z

 $\blacktriangleleft$ 

 $\mathbf{a}$ 

⊢

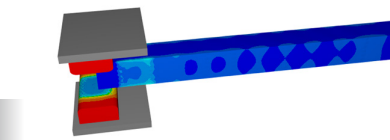

### **JOUR 1 >** 08h30 - 12h00 et 13h30 - 17h00

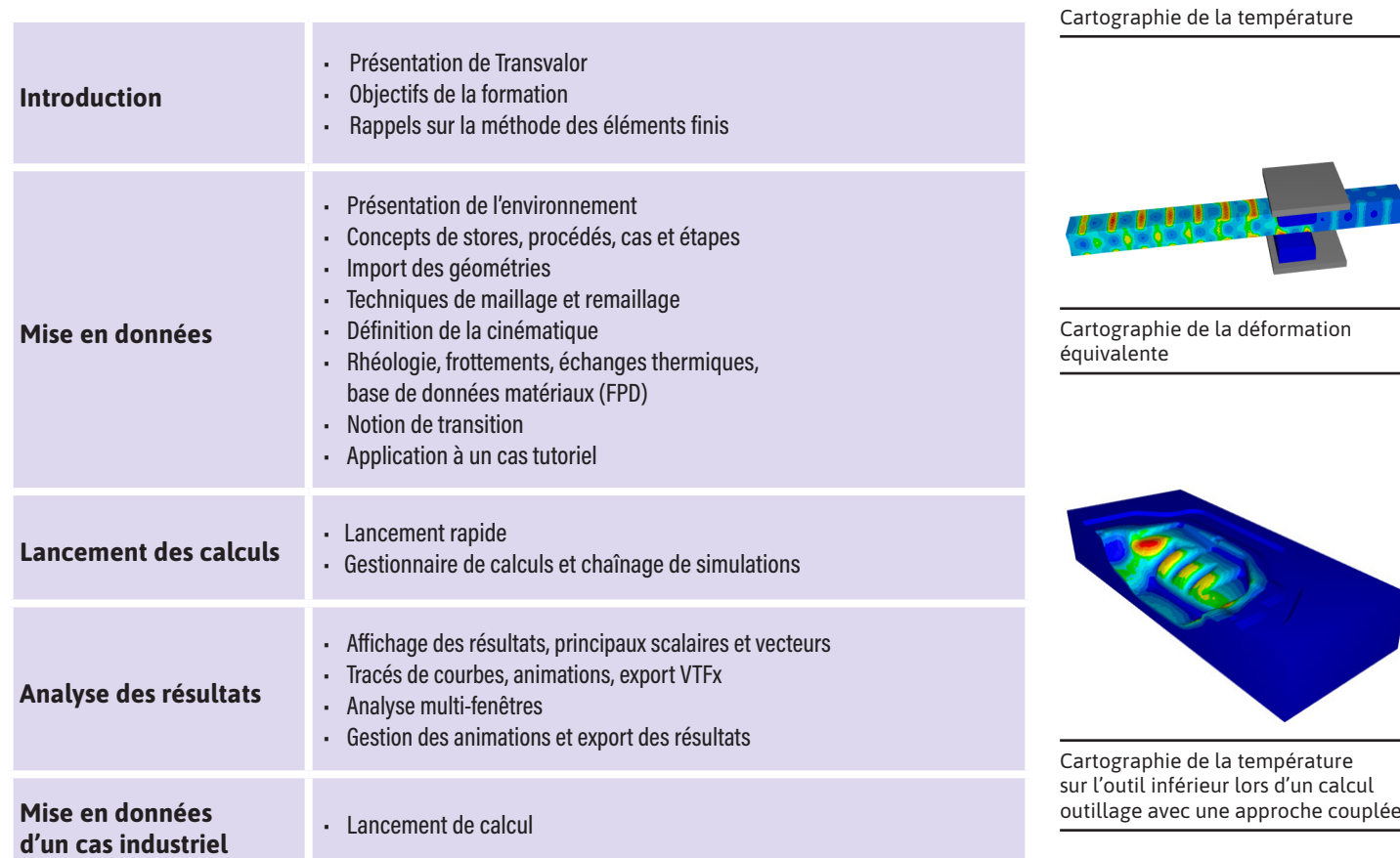

## **JOUR 2 >** 08h30 - 12h00 et 13h30 - 17h00

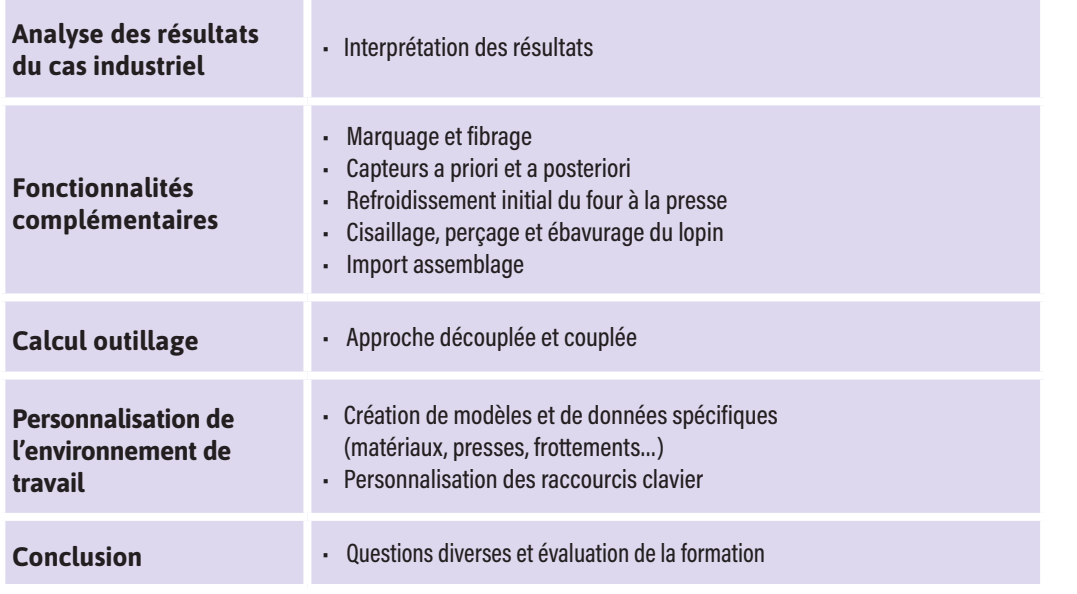

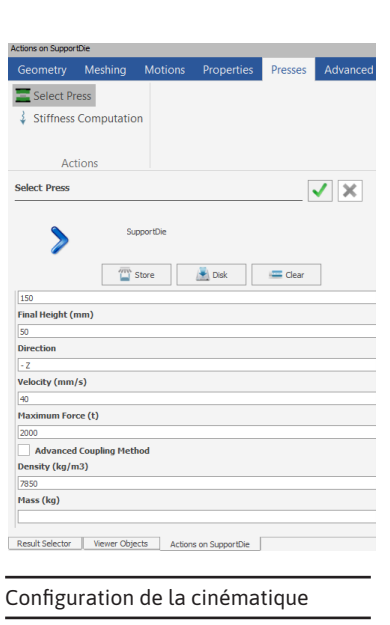